# UiPath Studio cheat sheet

#### File Management

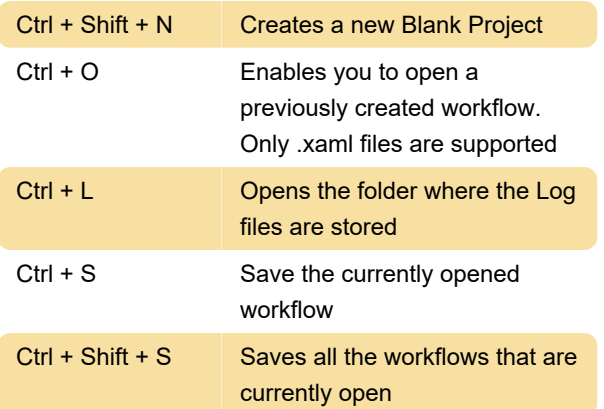

### Comment

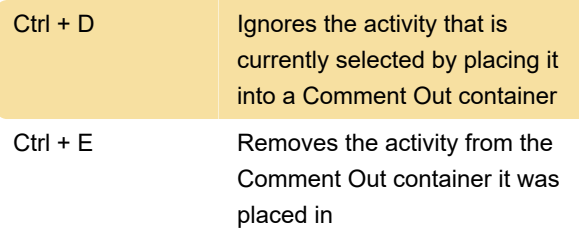

## Debugging

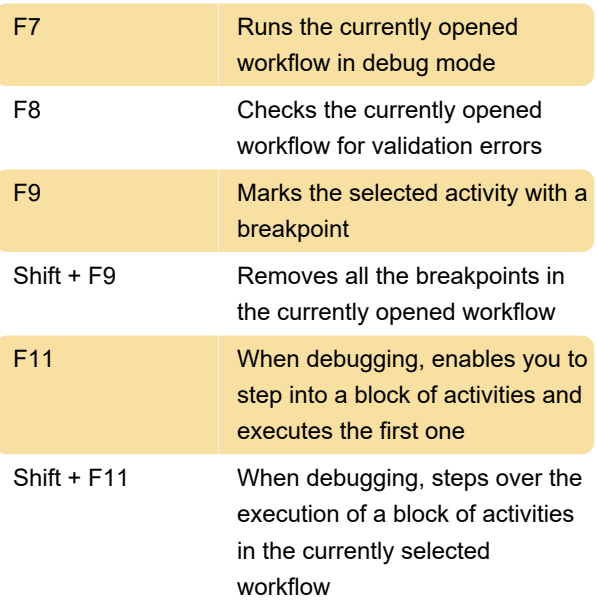

## Recording

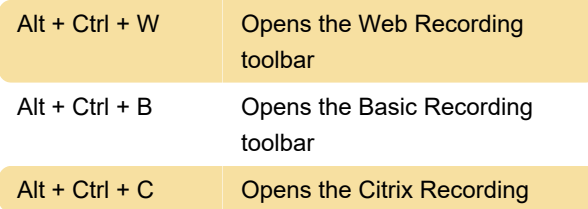

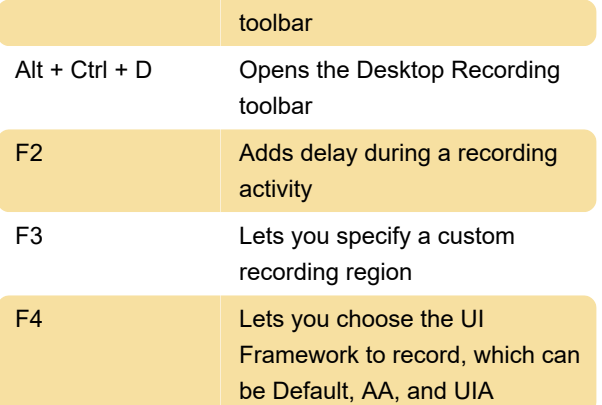

### Workflow execution

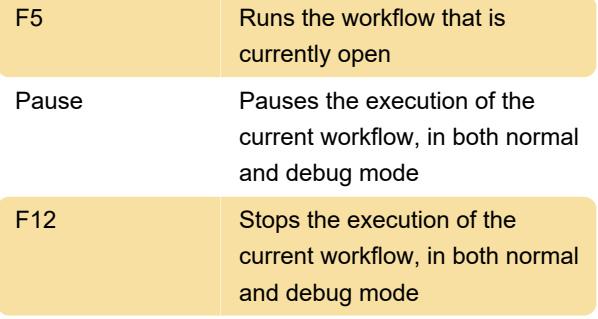

## Selected activity

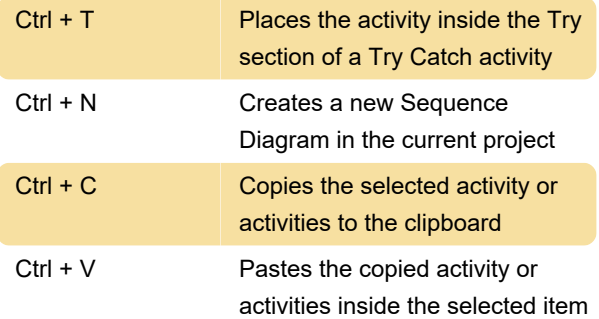

## **Miscellaneous**

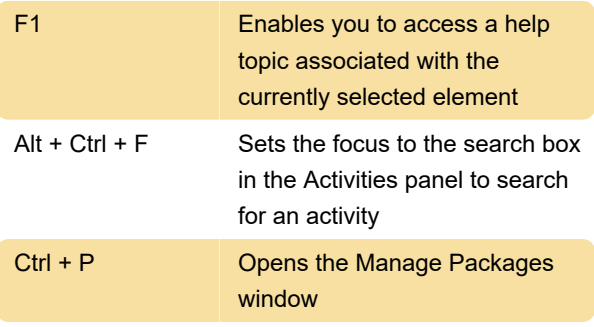

If you need to customize shortcuts, head to the link in the source below.

Source: UiPath Studio

Last modification: 11/11/2019 8:10:31 PM

More information: [defkey.com/uipath-studio](https://defkey.com/uipath-studio-shortcuts)[shortcuts](https://defkey.com/uipath-studio-shortcuts)

[Customize this PDF...](https://defkey.com/uipath-studio-shortcuts?pdfOptions=true)